Excel 2010

13 ISBN 9787115332320

出版时间:2014-3-1

Excel Home

页数:370

版权说明:本站所提供下载的PDF图书仅提供预览和简介以及在线试读,请支持正版图书。

www.tushu000.com

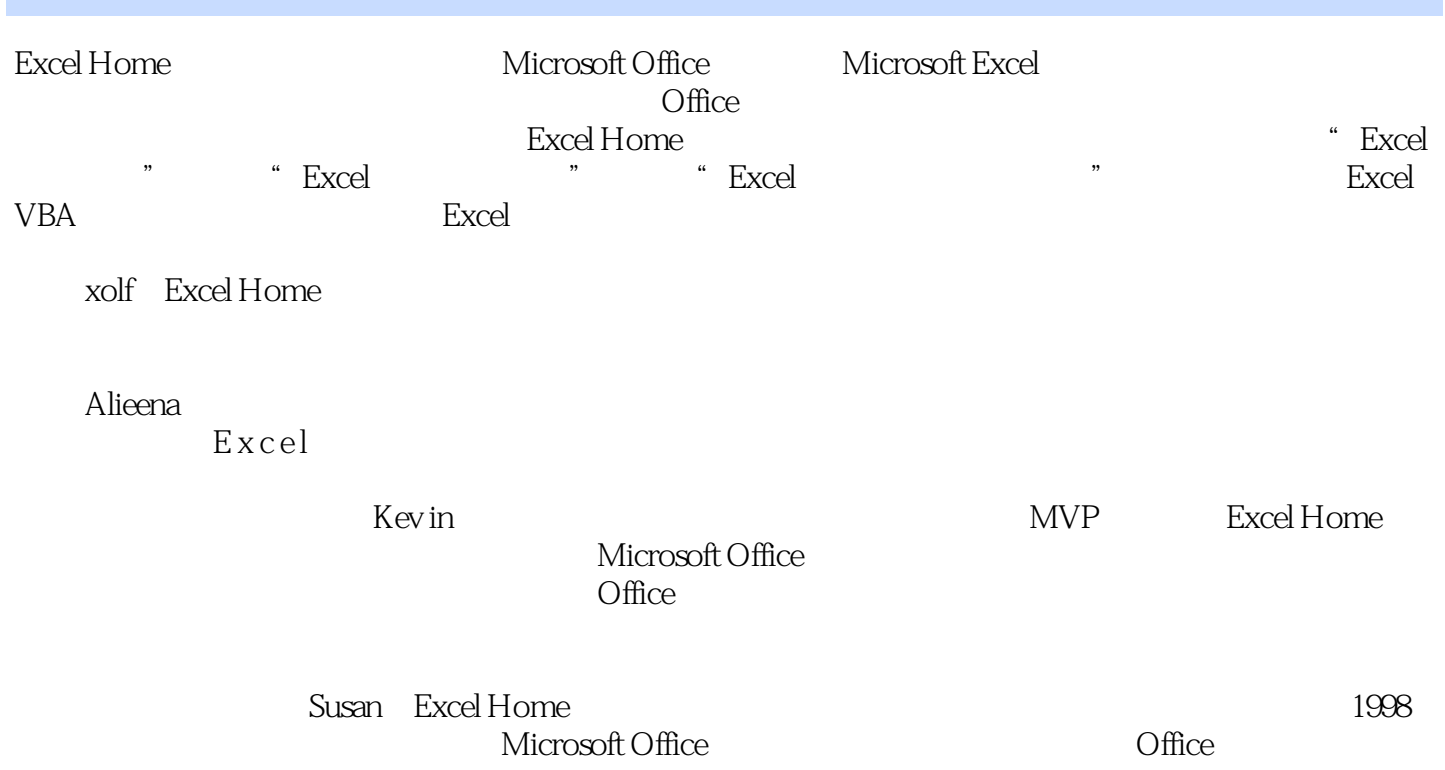

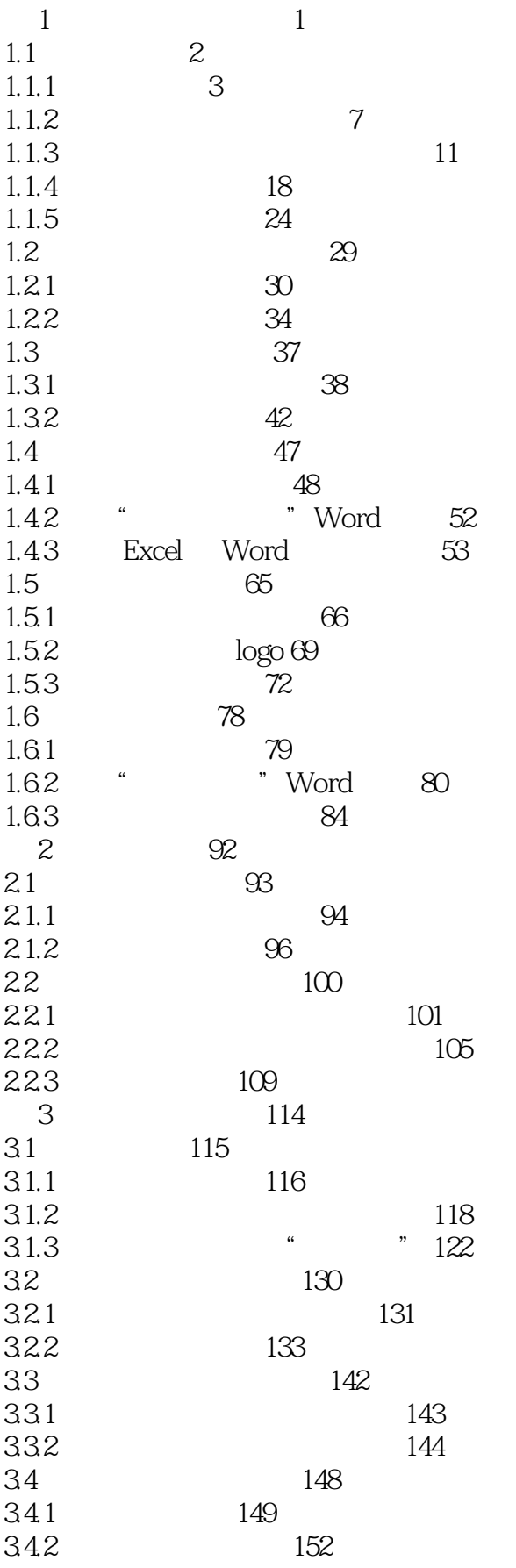

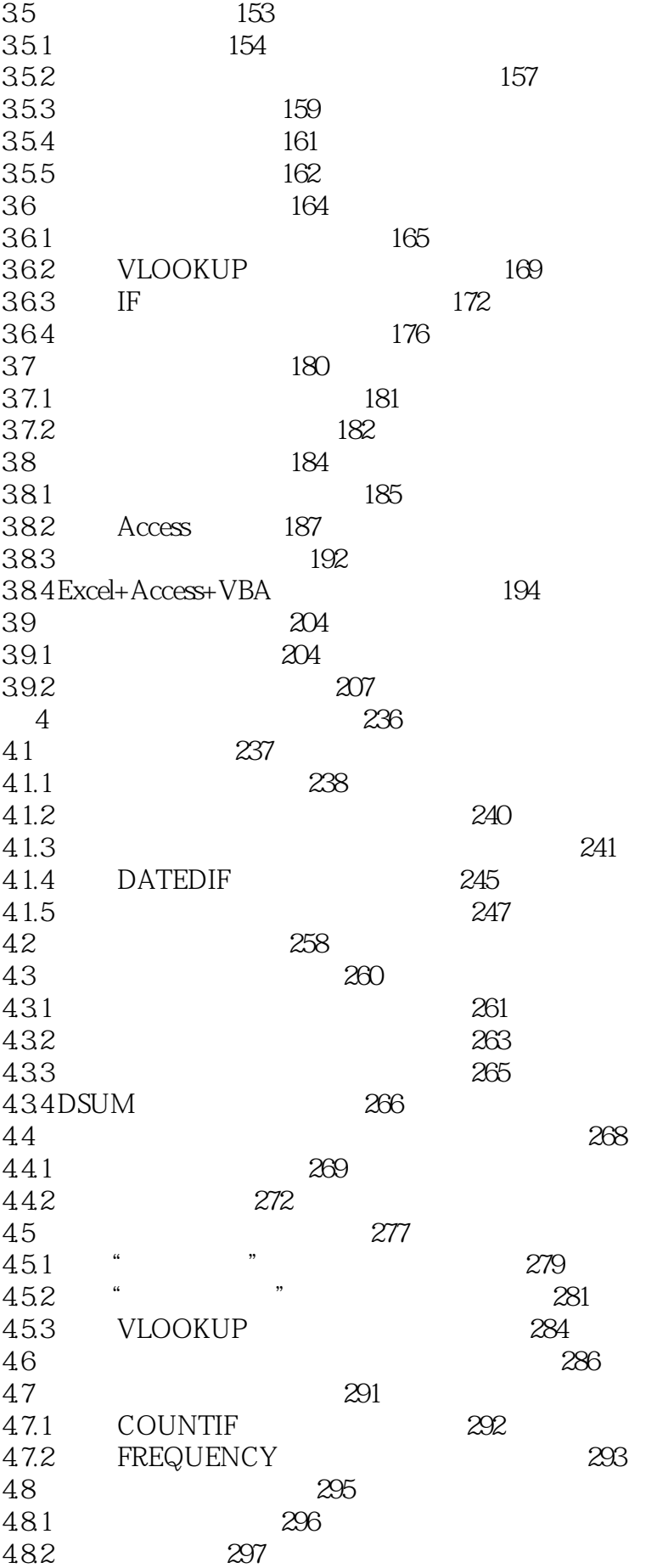

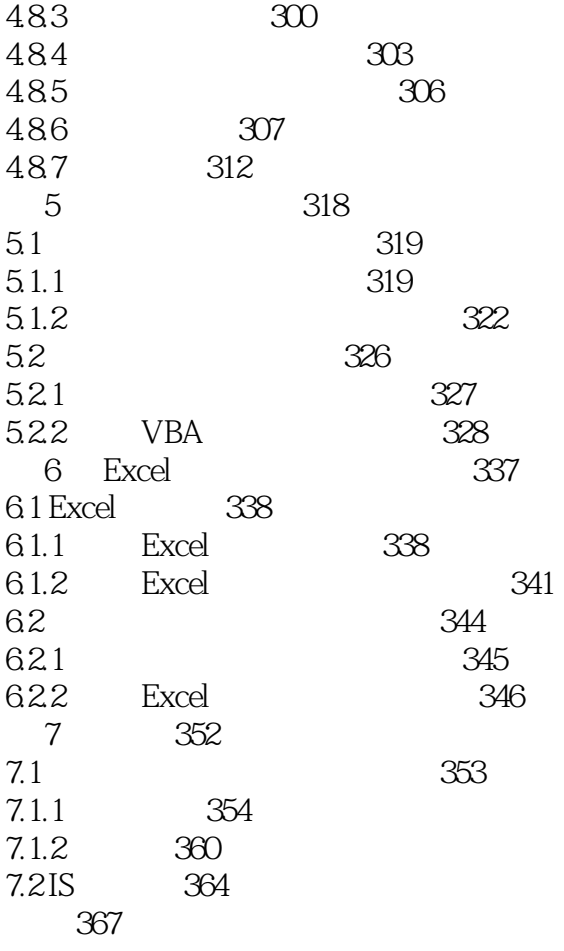

本站所提供下载的PDF图书仅提供预览和简介,请支持正版图书。

:www.tushu000.com